## AndroRAT Variety1

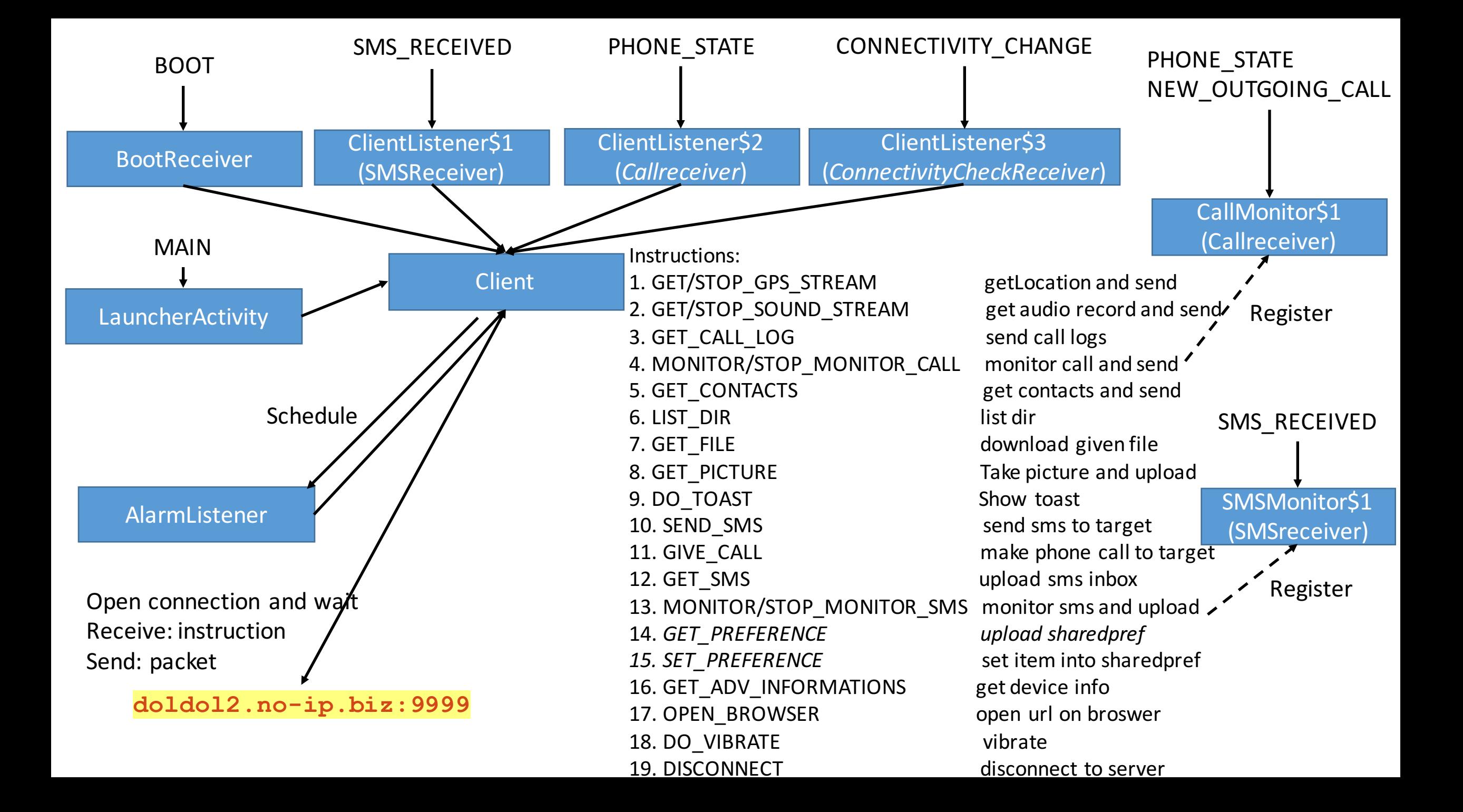